# Analysis of multimodal data: MoBILAB

### Alejandro Ojeda

(alojeda@ucsd.edu, alejo.ojeda83@gmail.com) Neural Engineering and Translation Labs Psychiatry Department, UC San Diego

## **Outline**

- What is MoBILAB
- GUI and scripting examples
- Challenges in MoBI data analysis
- New directions

### What is MoBILAB

- Open source plugin for EEGLAB.
- Analysis and visualization of synchronously recorded brain, behavioral, and environmental time series.
- MoBILAB can serve as a pre-processing environment for adding behavioral and other event markers to EEG data for further processing.
- Is designed to handle arbitrary large data arrays.

### What is MoBILAB

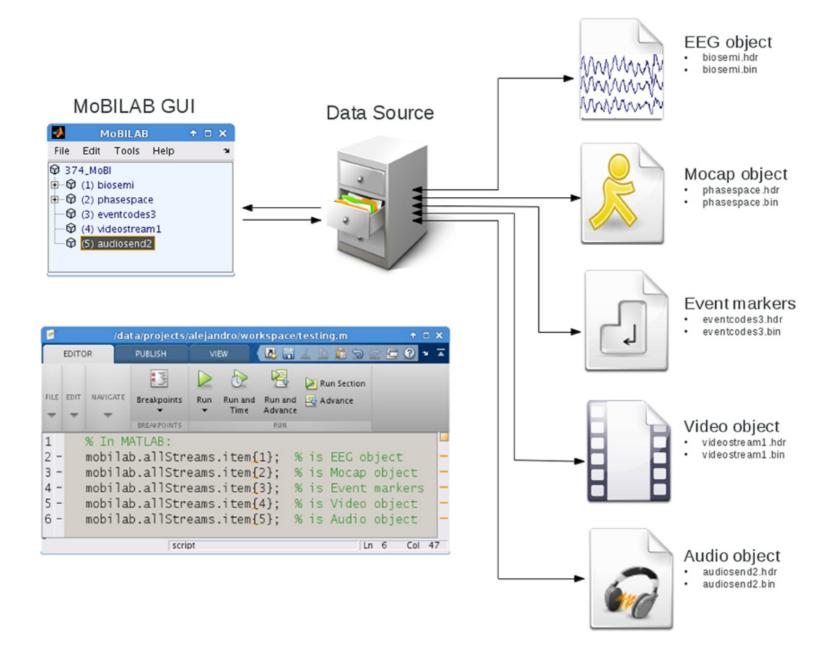

### What is MoBILAB

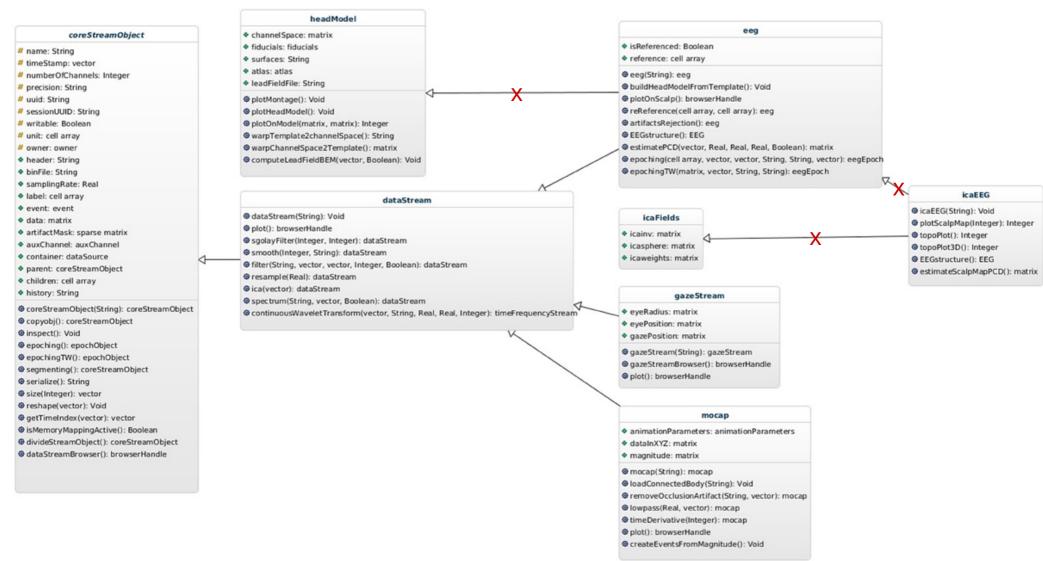

### **MoBILAB GUI**

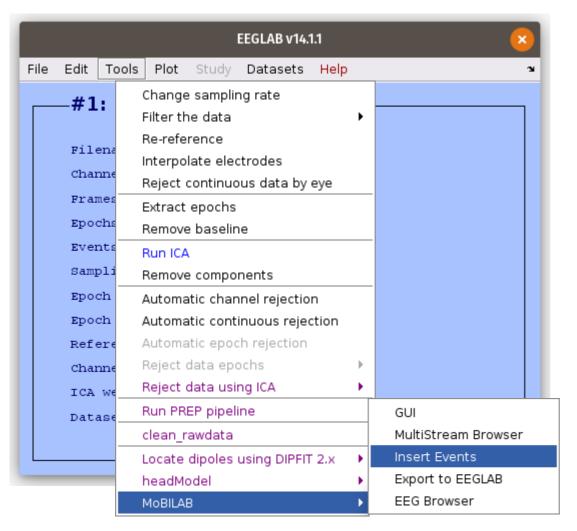

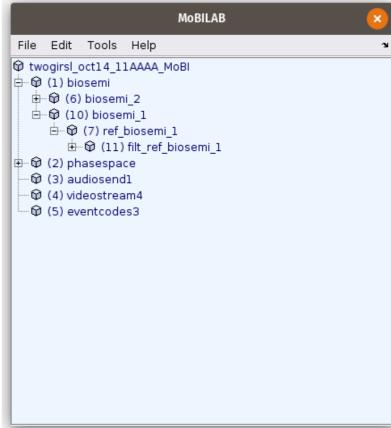

## How to import data

File → Import file

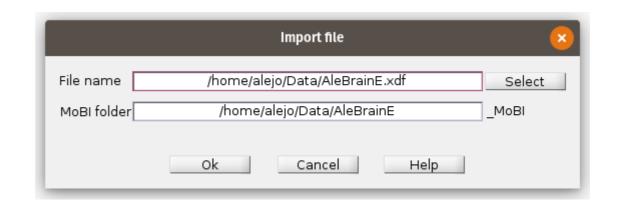

>> xdfFile = '/home/alejo/Data/AleBrainE.xdf';

MATLAB code >> MoBIFolder = '/home/alejo/Data/AleBrainE\_MoBI';

>> mobilab.allStreams = dataSourceXDF( xdfFile , MoBIFolder);

### How to review MoBI data

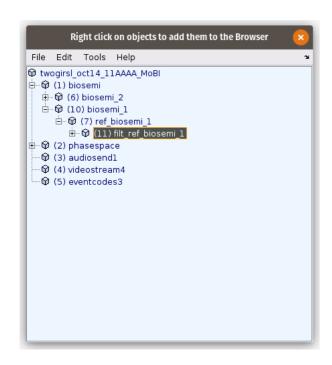

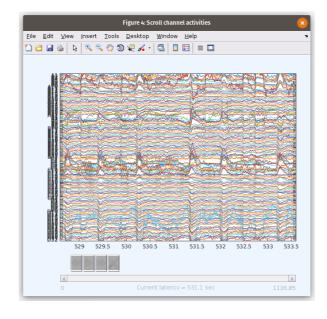

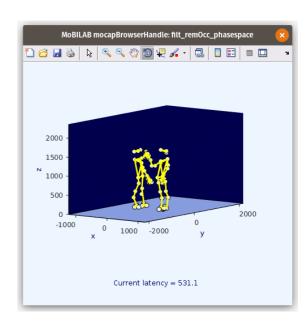

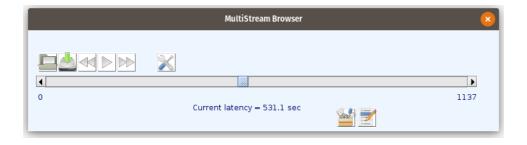

## How to handle event markers

Tools → Insert Event Markers

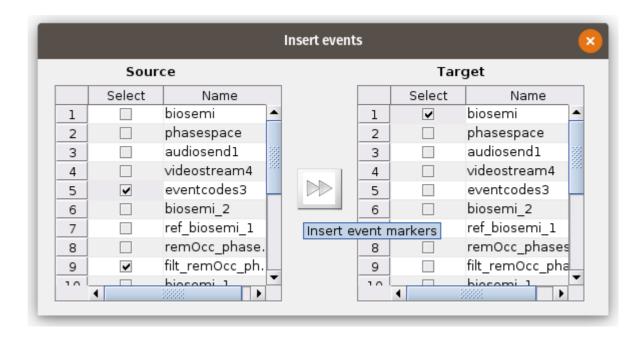

MATLAB code

```
>> indexSourceObj = [5 9];
>> srcObj = mobilab.allStreams.item{indexSourceObj};
>> srcLatency = srcObj.timeStamp(srcObj.event.latencyInFrame);
>> indexTargetObj = 1;
>> trgObj = mobilab.allStreams.item{indexTargetObj};
>> trgLatency = trgObj.getTimeIndex(srcLatency);
>> trgObj.event = trgObj.event.addEvent(trgLatency, srcObj.event.label);
```

## How to export MoBI data to EEGLAB

Tools → Export to EEGLAB

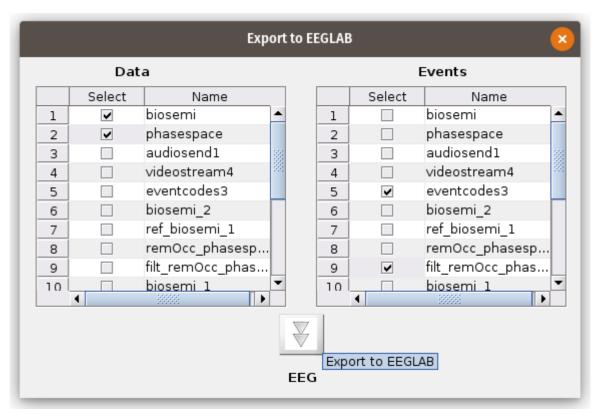

>> indDataObj = [1 2];

MATLAB code >> indEventObj = [5 9];

>> mobilab.allStreams.export2eeglab(indDataObj, indEventObj);
10 / 19

# Challenges in MoBI data analysis

#### **ERP** paradigm:

- Design a task in which <u>motor behavior is collapsed to its minimal expression</u> (e.g., button press)
- EEG is time-locked to one or more experimental events
- Collect trials of a <u>few seconds</u> around the events of interest
- Do pre-processing and ICA
- Compute statistics across trials: ERP, ERSP, ITC, etc.
- Cluster ICs, group analysis

#### **Assumptions:**

- EEG dynamics are mostly <u>stationary</u> within the trial
- EEG dynamics are mostly a <u>linear</u> function of background activity and experimental conditions

# Challenges in MoBI data analysis

#### **MoBI paradigm:**

- Design a task in with the subject expresses <u>rich motor behaviors</u>
- Time-lock the EEG to one or more experimental events
- Collect trials of usually <u>several seconds</u> around events of interest
- Often need to <u>time-warp trials</u> so that the results can be interpreted in the context of a movement cycle
- EEG and body dynamics evolve over temporal scales orders of magnitude apart.

#### Can we stretch ERP assumptions to MoBI?

- Are EEG dynamics are mostly <u>stationary</u> within the trial?
- Are EEG dynamics a <u>linear</u> function of background activity and experimental conditions?

12 / 19

# Distributed sparse source dynamics

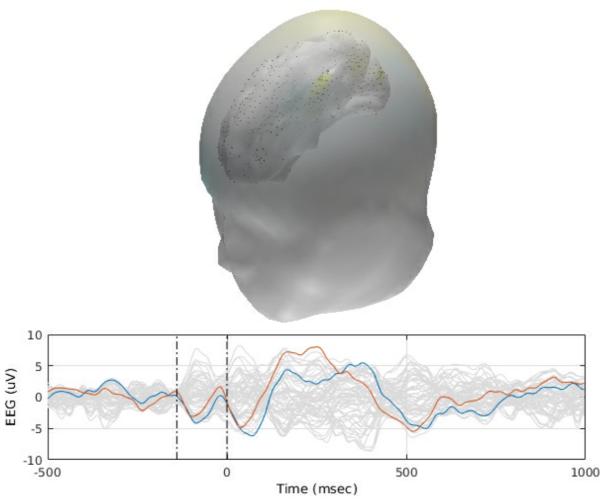

## New directions: towards distributed source MoBI analysis

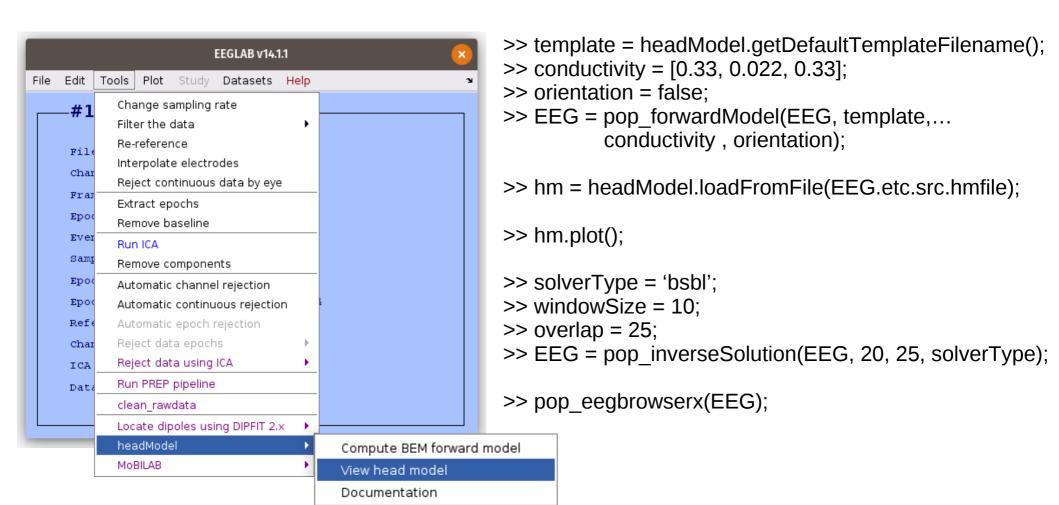

## Heading computation in the human RSC during full-body rotation

Collaboration with the BeMoBIL group at TU Berlin

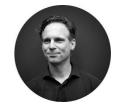

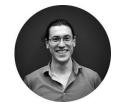

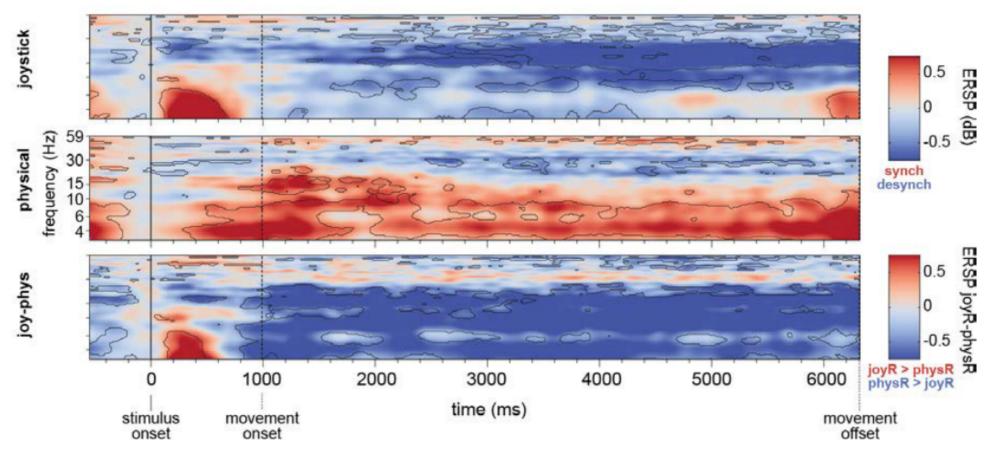

## Distributed source estimation of RSC dynamics

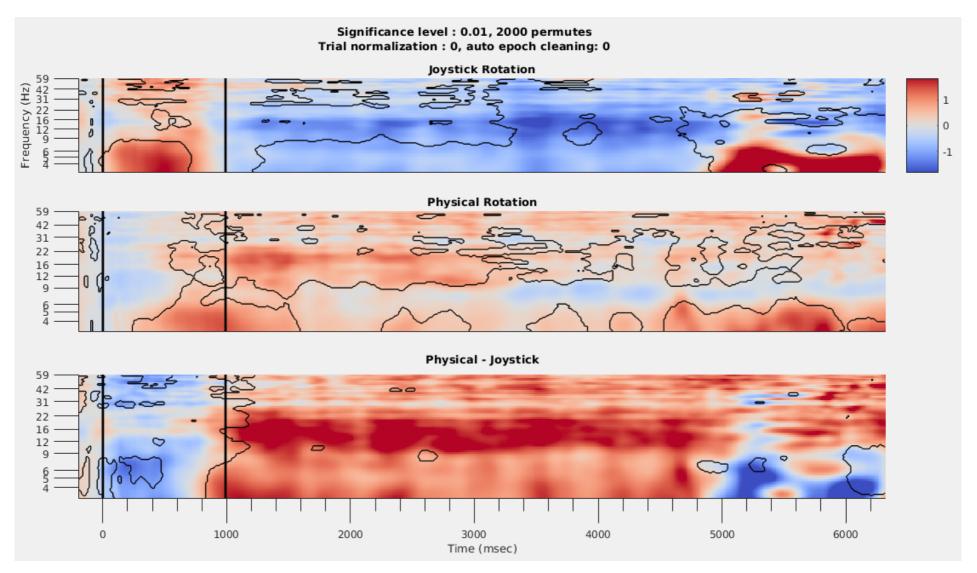

## Dist RSC

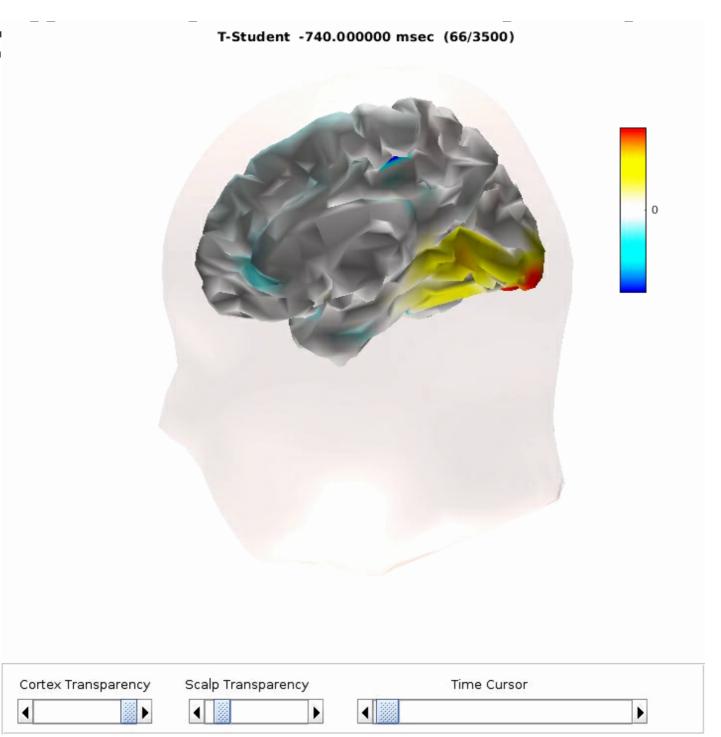

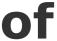

## Thinking about translation? Where do I take my research?

Simulink Brain Source Interface (SimBSI): https://bitbucket.org/neatlabs/simbsi/wiki/Home

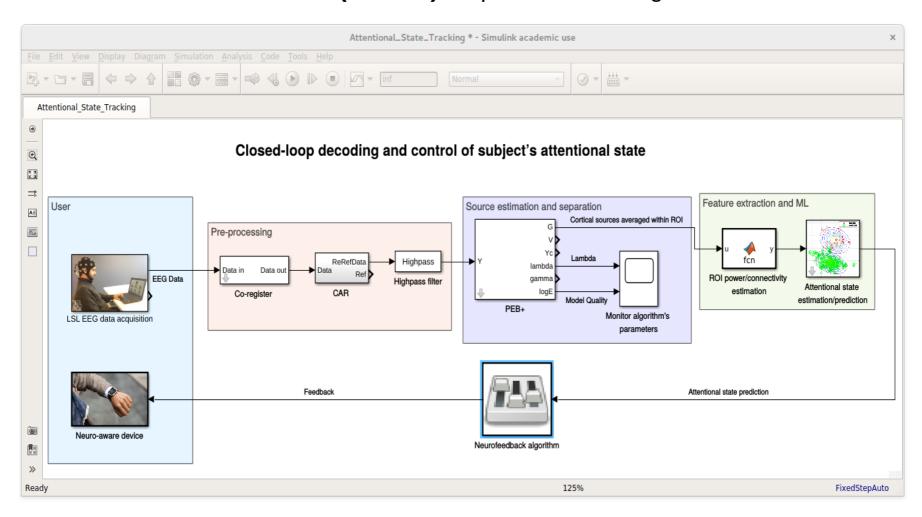

## That's all for now

Thanks for listening!